# **9L0-412Q&As**

OS X Support Essentials 10.8 Exam

### **Pass Apple 9L0-412 Exam with 100% Guarantee**

Free Download Real Questions & Answers **PDF** and **VCE** file from:

**https://www.leads4pass.com/9l0-412.html**

100% Passing Guarantee 100% Money Back Assurance

Following Questions and Answers are all new published by Apple Official Exam Center

**C** Instant Download After Purchase

- **83 100% Money Back Guarantee**
- 365 Days Free Update

**Leads4Pass** 

800,000+ Satisfied Customers

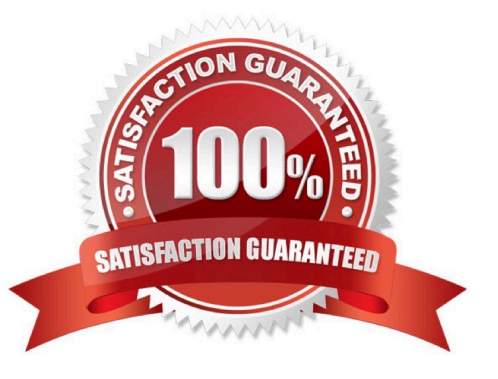

## **Leads4Pass**

#### **QUESTION 1**

Which OS X startup keyboard shortcut causes the system to display the most detailed information about the startup process?

- A. Command-S
- B. Shift
- C. F12
- D. Command-V

Correct Answer: D

#### **QUESTION 2**

Review the screenshot, and then answer the question below.

## **Leads4Pass**

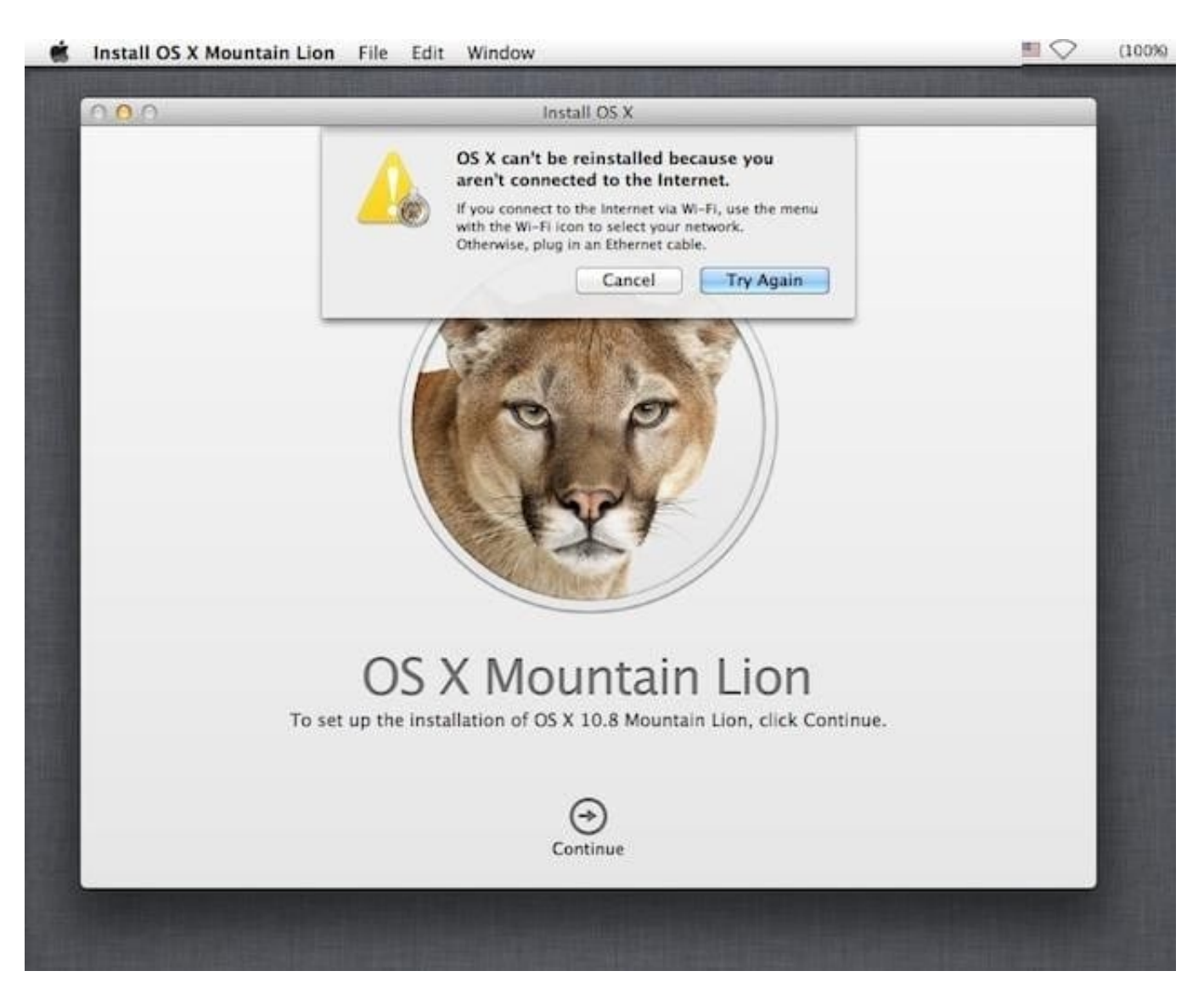

While attempting to reinstall OS X Mountain Lion in Recovery mode, you get the error message shown above. Your Mac is physically connected to an Ethernet network. Which tool can you use to diagnose the problem further?

- A. Internet Connect
- B. Network Preferences
- C. Network Diagnostics
- D. Network Utility
- Correct Answer: C

### **QUESTION 3**

In OS X Mountain Lion, which TWO types of file service hosts can you browse in the Network folder? (Select 2)

A. WebDAV

### **Leads4Pass**

- B. SMB
- C. DFS
- D. FTP
- E. AFP
- Correct Answer: BE

#### **QUESTION 4**

A new 5 MB file was backed up by Time Machine yesterday. Today the file was edited, and has grown to 6 MB. It is about to be backed up by Time Machine again. How does Time Machine perform this backup?

A. Time Machine copies the 6 MB file to the backup drive, and deletes the original backup copy of the file from the backup drive.

B. Time Machine copies the 6 MB file to the backup drive, and keeps both the new backup file and the original backup file on the backup drive.

C. Time Machine identifies the 1 MB of file changes, copies those changes to a new file on the backup drive, and keeps both the new backup file and the original backup file.

D. Time Machine identifies the 1 MB of file changes, copies those changes to a new file on the backup drive, then creates a 500 KB parity file, and keeps all three files: the two new files representing the 1 MB of file changes, and the original backup file.

Correct Answer: C

### **QUESTION 5**

Which folder contains instructions for the launchd process to start certain items when a user logs in to an OS X Mountain Lion computer?

- A. /etc/launchd/
- B. /Library/LaunchAgents/
- C. /var/run/launchd/
- D. /Library/Extensions/

Correct Answer: D

[9L0-412 VCE Dumps](https://www.leads4pass.com/9l0-412.html) [9L0-412 Practice Test](https://www.leads4pass.com/9l0-412.html) [9L0-412 Braindumps](https://www.leads4pass.com/9l0-412.html)